## **Электронная информационно-образовательная среда университета**

обеспечивает формирование электронного портфолио обучающегося в том числе сохранение работ обучающегося, рецензий и оценок на эти работы со стороны участников образовательного процесса

#### **Информационная система «Портфолио студента»**

Положение о цифровом портфолио студента федерального государственного бюджетного образовательного учреждения высшего образования «Майкопский государственный технологический университет» [\(https://mkgtu.ru/vikon/sveden/files/o\\_cifrovom\\_portfolio\\_studenta.pdf\)](https://mkgtu.ru/vikon/sveden/files/o_cifrovom_portfolio_studenta.pdf)

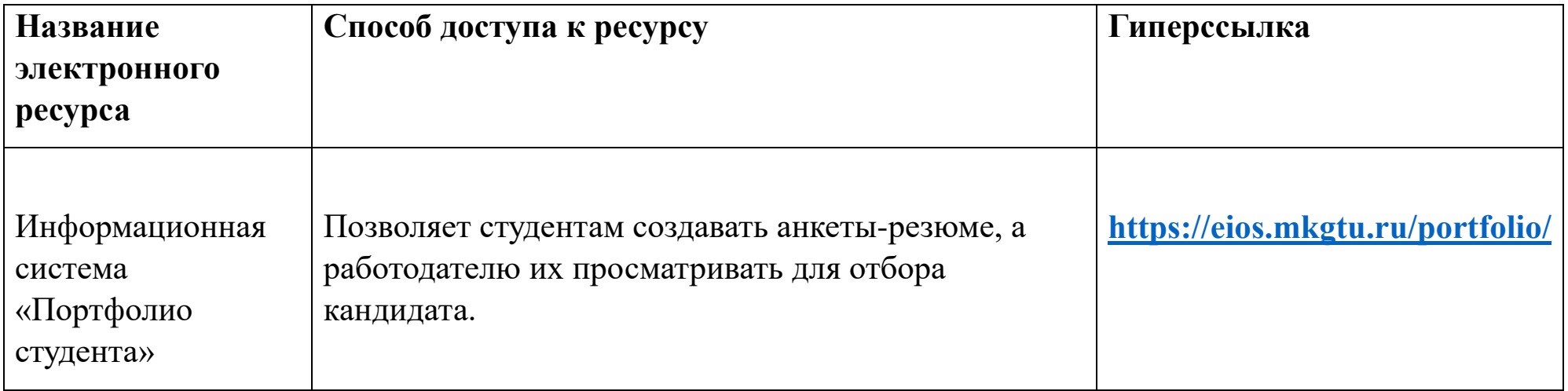

Базовую информацию о себе студенты заполняют в электронной информационно-образовательной среде вуза в своем профиле.

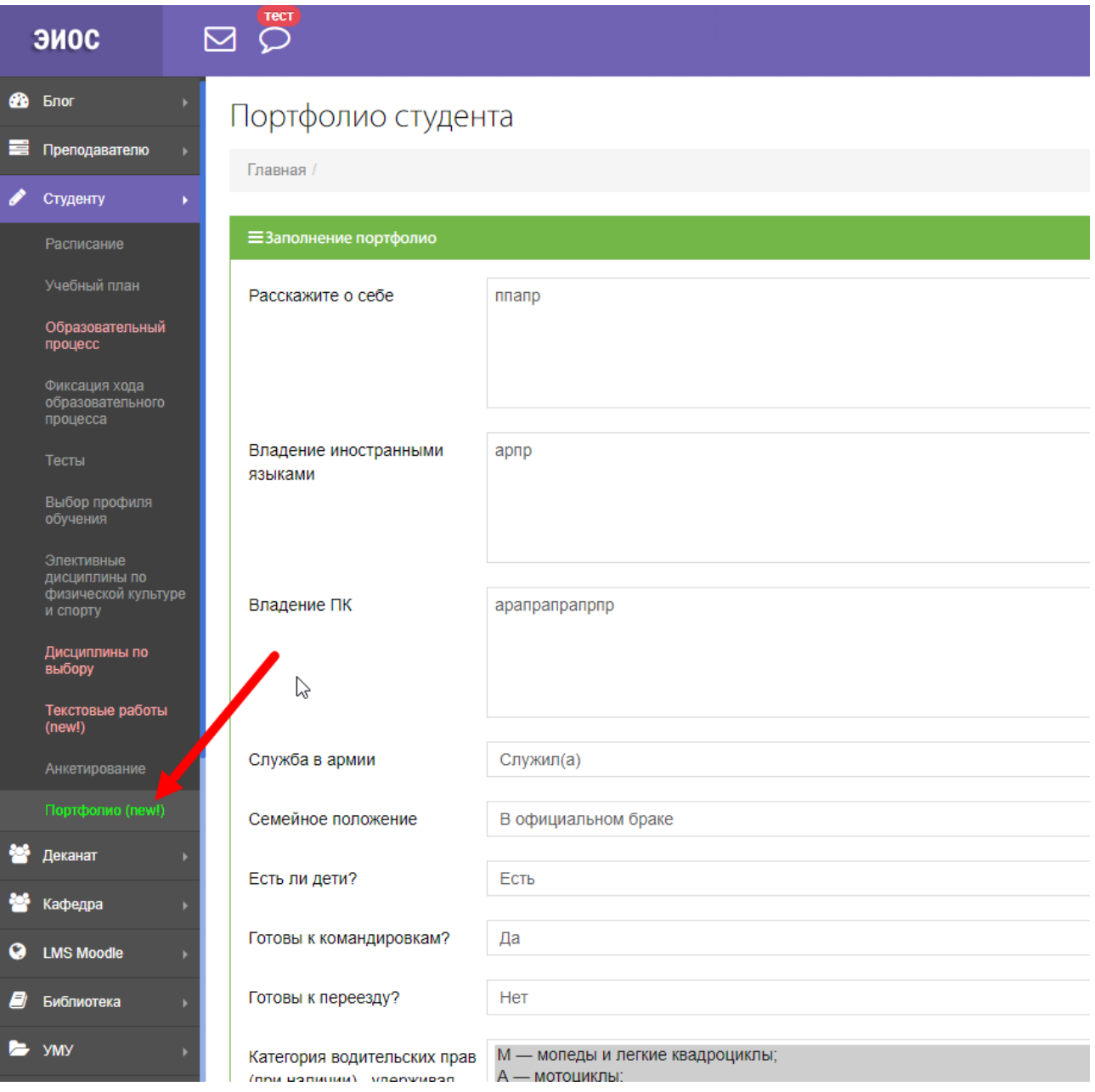

Информационная система «Портфолио студента» открыта для всех пользователей, в том числе и для работодателей, которые не зарегистрированы в ЭИОС.

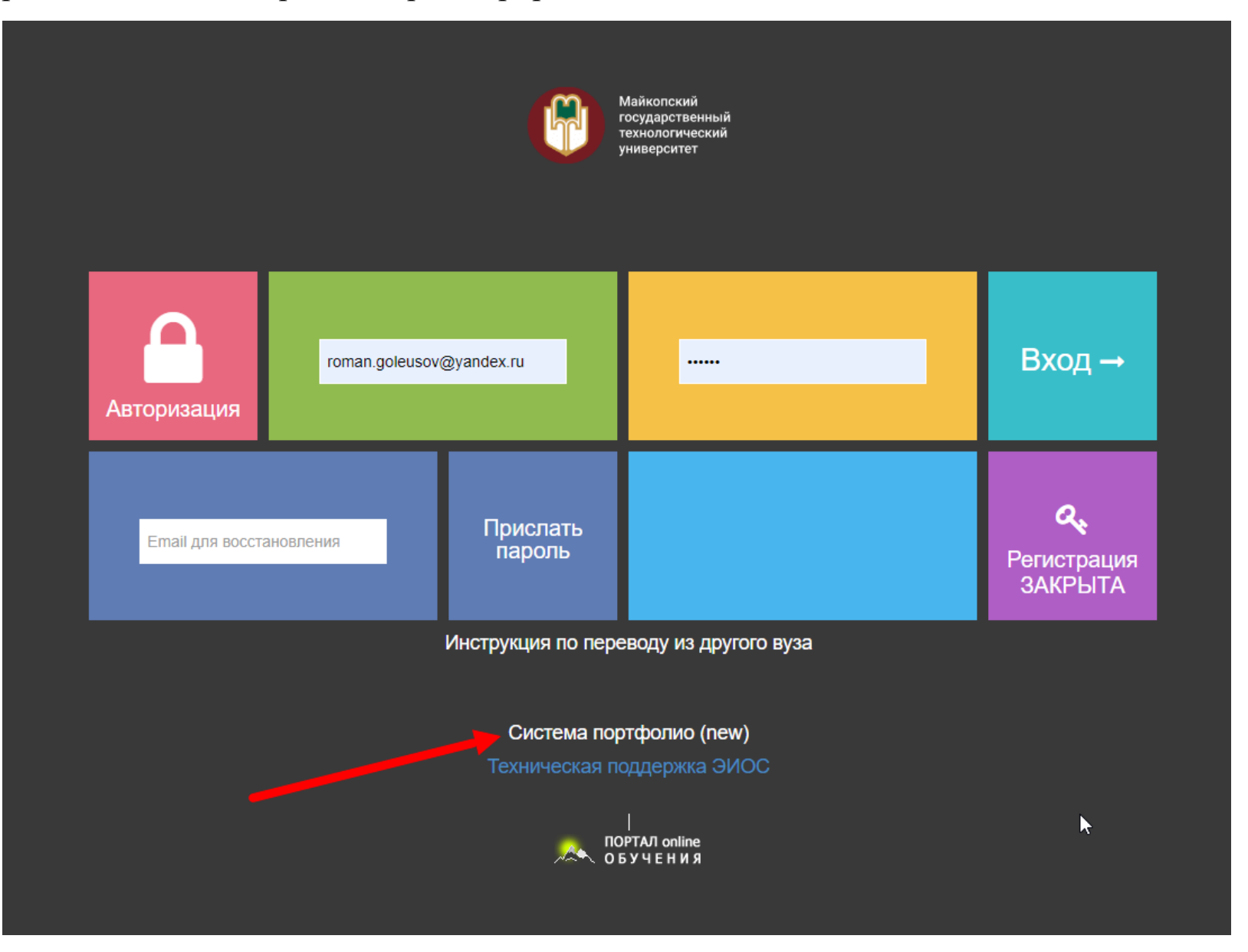

Имеется поиск по направлению и курсу. Работодатель видит базовую информацию о всех портфолио студентов**.**

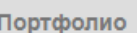

Связаться с трудоустройством

 $\heartsuit$ 

# Электронное портфолио

Здесь представлен список портфолио-резюме, которые заполнили сами студенты. Вы можете ознакомиться со списком портфолио. Если кем-то заинтересуетесь, свяжитесь с трудоустройством и сообщите номер портфолио.

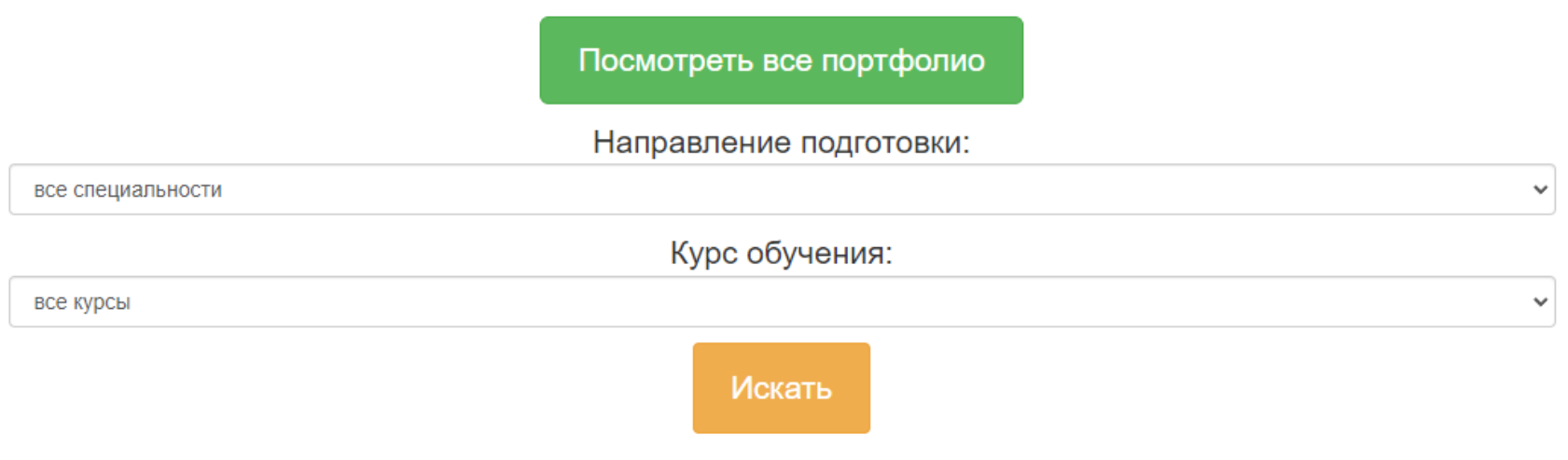

При клике на кнопку «Связаться с центром содействия трудоустройству выпускников и временной занятости студентов» будет предложено написать письмо в центр для связи со студентом/выпускником.

На главной странице все портфолио представлены в общем виде.

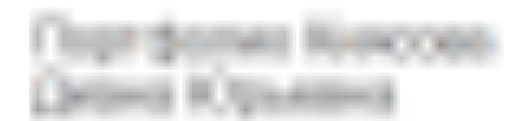

увлекаюсь графическим дизайном, рисованием, игрой на пианино, пением

Образование: 38.03.01 Экономика

Kypc: 1

Языки: Английский язык (В2)

Подробнее »

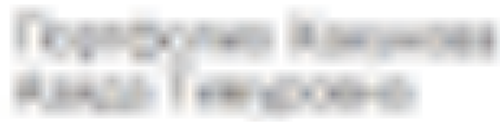

Я увлекаюсь психологией, включая психологию взаимодействия в корпоративной среде между...

Образование: 38.03.01 Экономика

Kypc: 1

Языки:

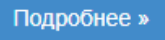

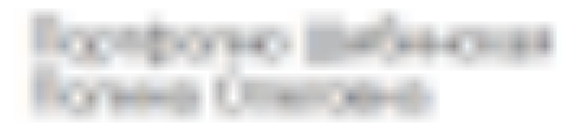

К работе подхожу с творческой стороны. Ответственно подхожу к выполнению своих обязанностей....

Образование: 31.05.02 Педиатрия

Kypc: 1

Языки:

Подробнее »

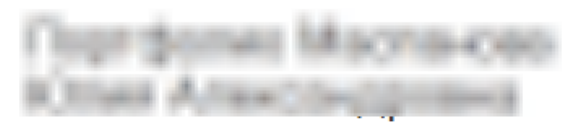

Высокая ответственность, внимательность, исполнительность. Быстрая обучаемость, желание работать....

Образование: 35.03.10 Ландшафтная архитектура

Kypc: 4

Языки: Английский - базовые знания

Подробнее »

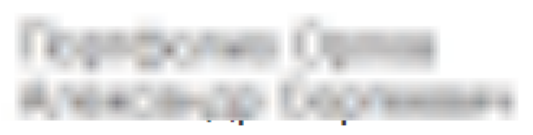

Являюсь действующим военнослужащим Министерства Обороны Российской Федерации параллельно проходил...

Образование: 20.05.01 Пожарная безопасность

Kypc: 6

Языки: Английский язык. Читаю перевожу со славорем.

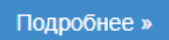

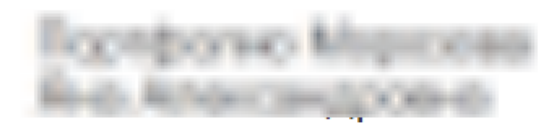

Трудолюбива, ответственно отношусь к работе, легко нахожу общий язык с людьми, пунктуальна.

Образование: 35.03.10 Ландшафтная архитектура

Kypc: 4

Языки: Английский (база)

Подробнее »

При клике на кнопку «Подробнее» работодатель может ознакомиться детально с конкретным портфолио: изучить основную анкетную информацию о потенциальном сотруднике, а также посмотреть на достижения и успеваемость.

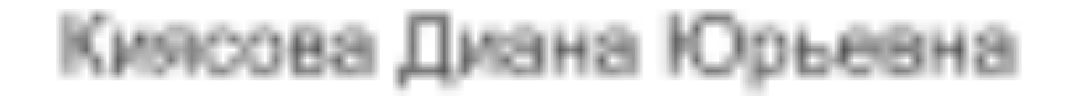

#### Основная информация

увлекаюсь графическим дизайном, рисованием, игрой на пианино, пением

Образование: 38.03.01 Экономика

Kypc: 1

Языки: Английский язык (В2)

Владение компьютерными технологиями: владею фотошопом, вордом, экселем, графикой

Армия: Не служил(а)

Семейный статус: Не женат/Не замужем

Дети: Нет

Готовность к командировкам: Нет

Готовность к переезду: Нет

Водительские права:

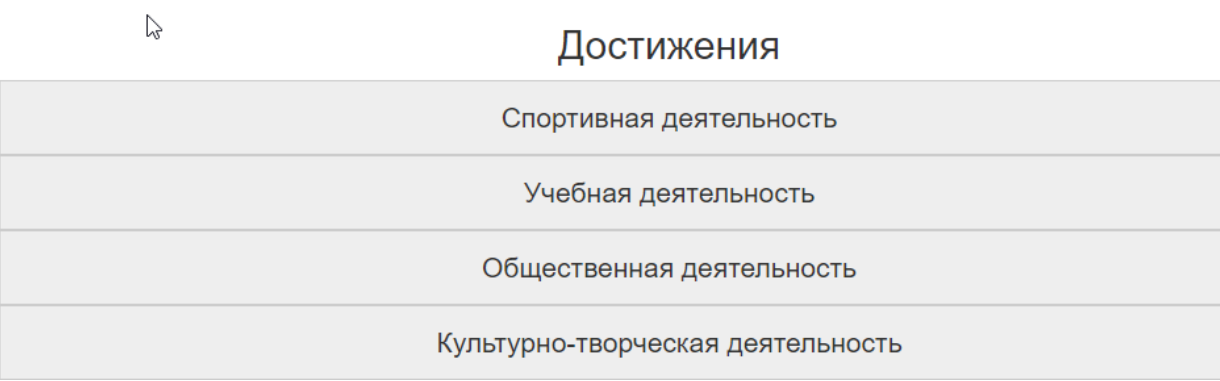

### **Личный кабинет обучающегося**

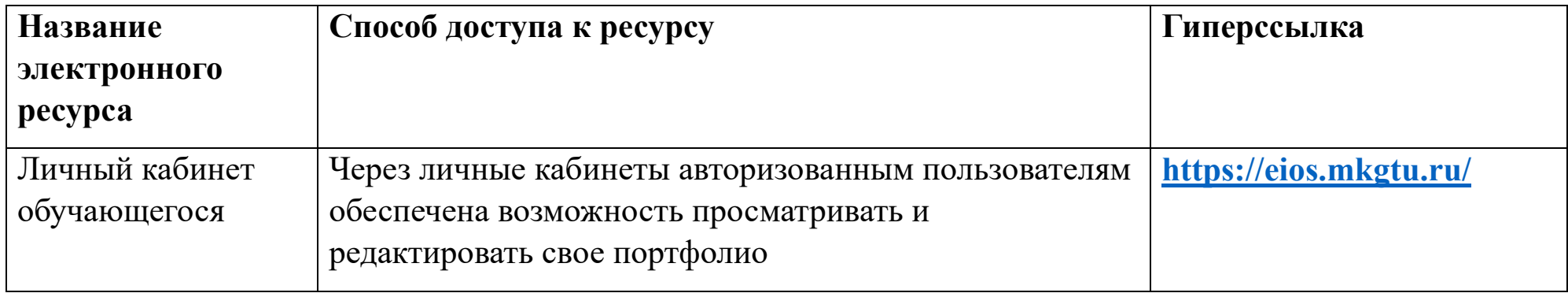

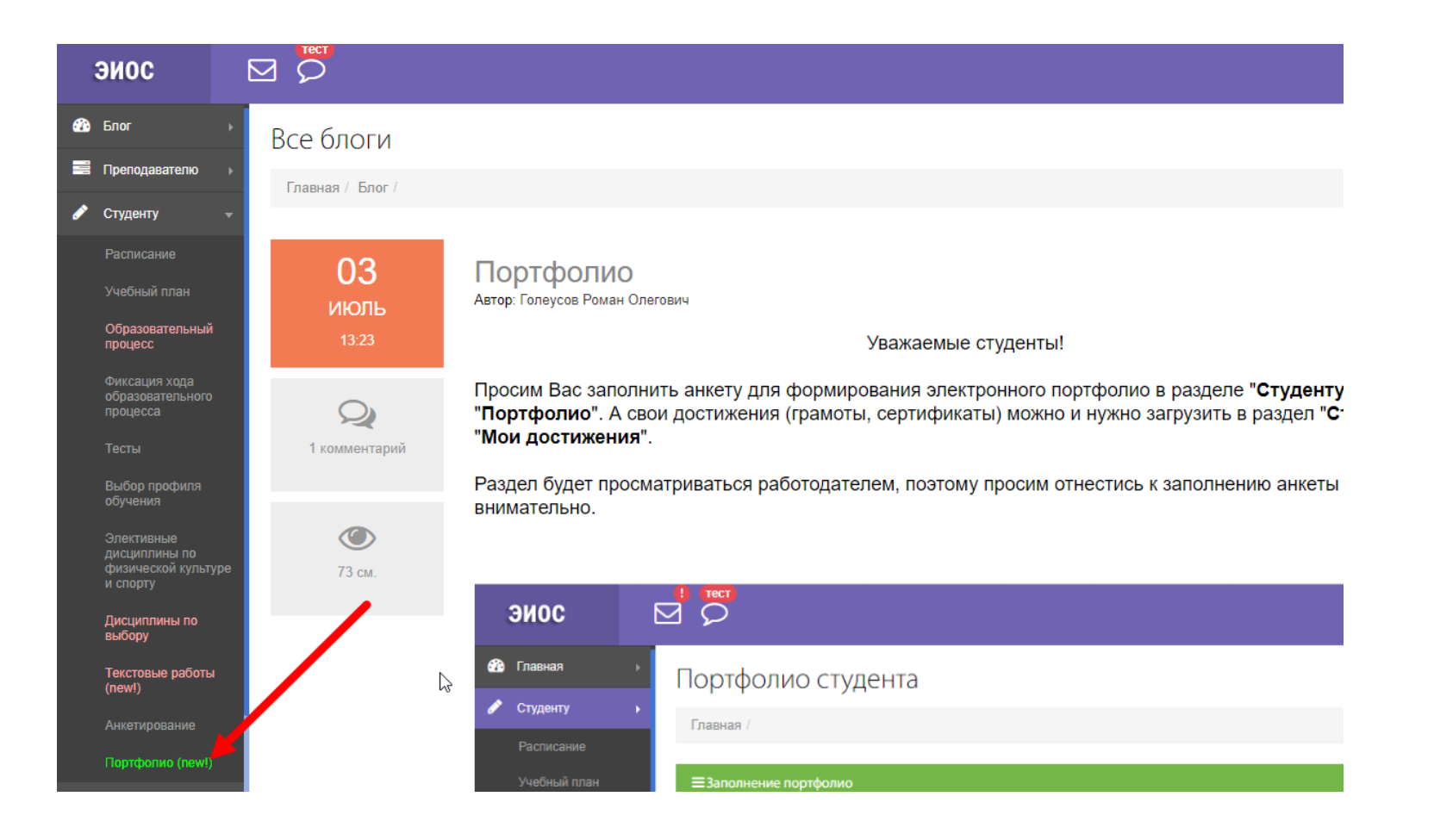

# **Личный кабинет преподавателя**

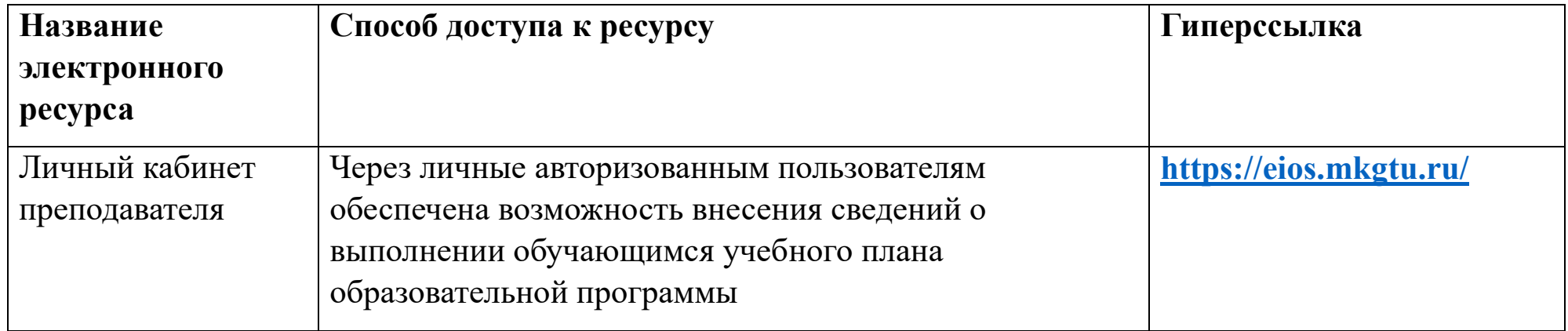

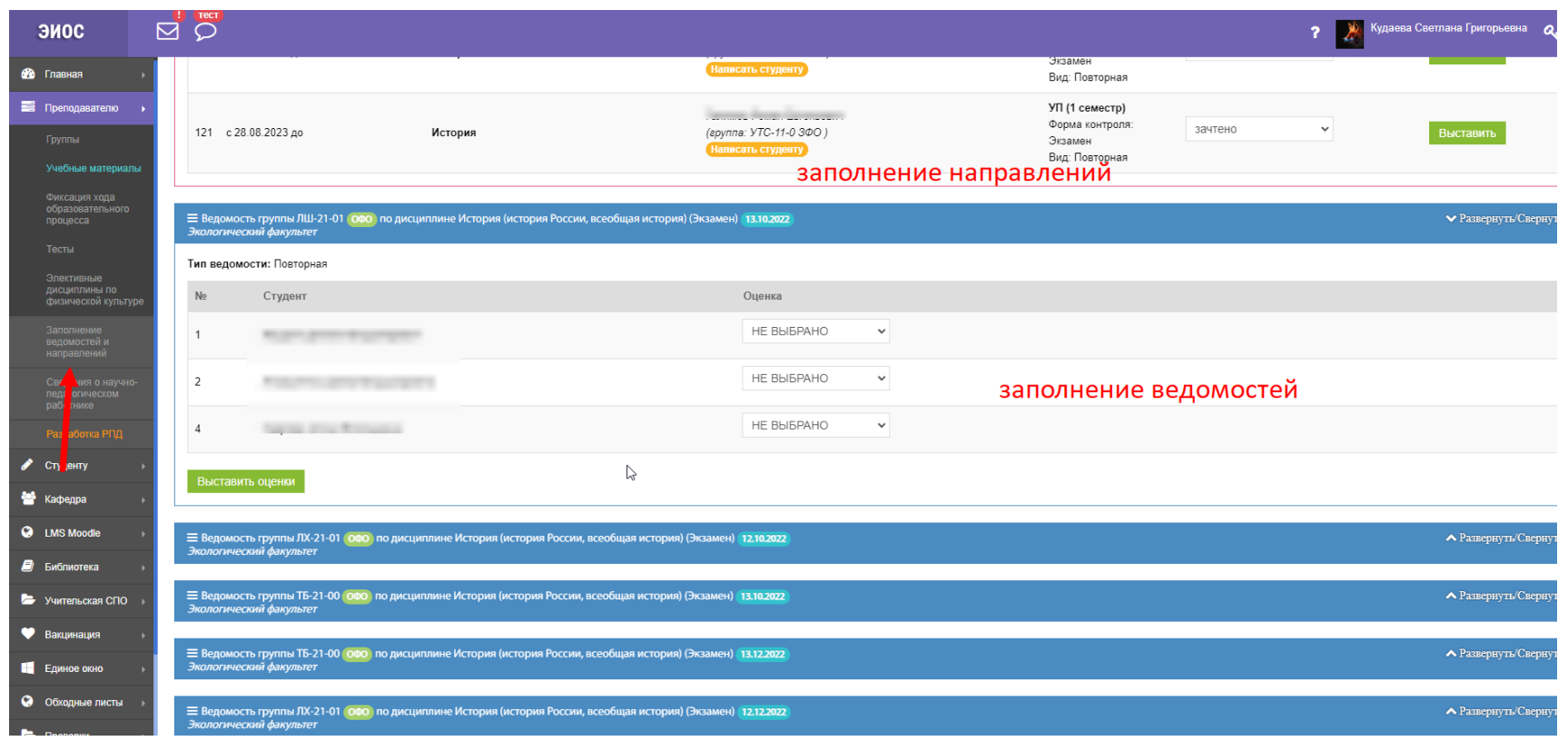

### **Система проверки текстов на наличие заимствований «Антиплагиат.ВУЗ»**

Положение о проверке письменных работ обучающихся в ФГБОУ ВО «МГТУ» на оригинальность на основе системы «АНТИПЛАГИАТ.ВУЗ»

[\(https://mkgtu.ru/vikon/sveden/files/Pologhenie\\_o\\_proverke\\_pisymenyx\\_rabot\\_na\\_originalynosty\\_na\\_osnove\\_sistemy](https://mkgtu.ru/vikon/sveden/files/Pologhenie_o_proverke_pisymenyx_rabot_na_originalynosty_na_osnove_sistemy_ANTIPLAGIAT.VUZ.pdf) [\\_ANTIPLAGIAT.VUZ.pdf\)](https://mkgtu.ru/vikon/sveden/files/Pologhenie_o_proverke_pisymenyx_rabot_na_originalynosty_na_osnove_sistemy_ANTIPLAGIAT.VUZ.pdf)

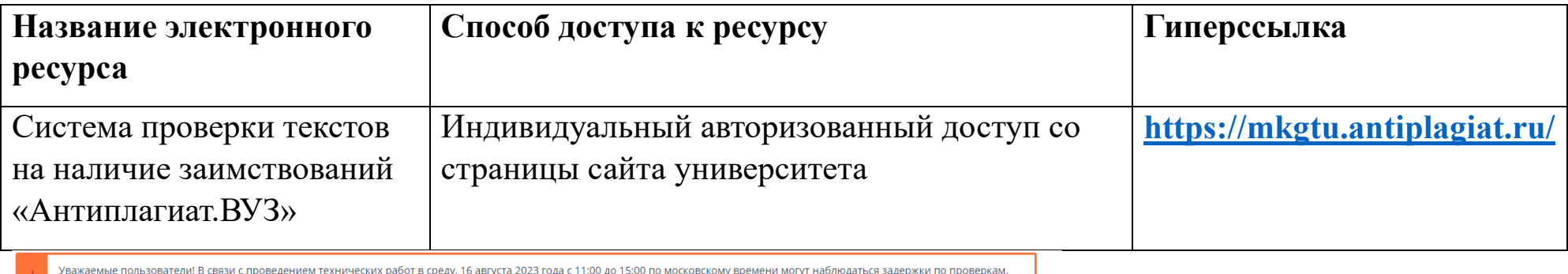

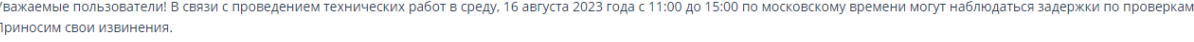

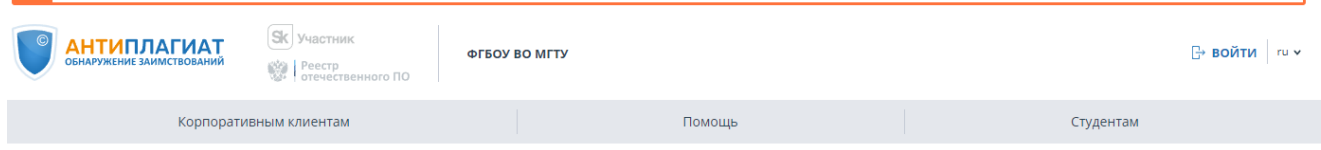

Антиплагиат — российская система обнаружения текстовых заимствований

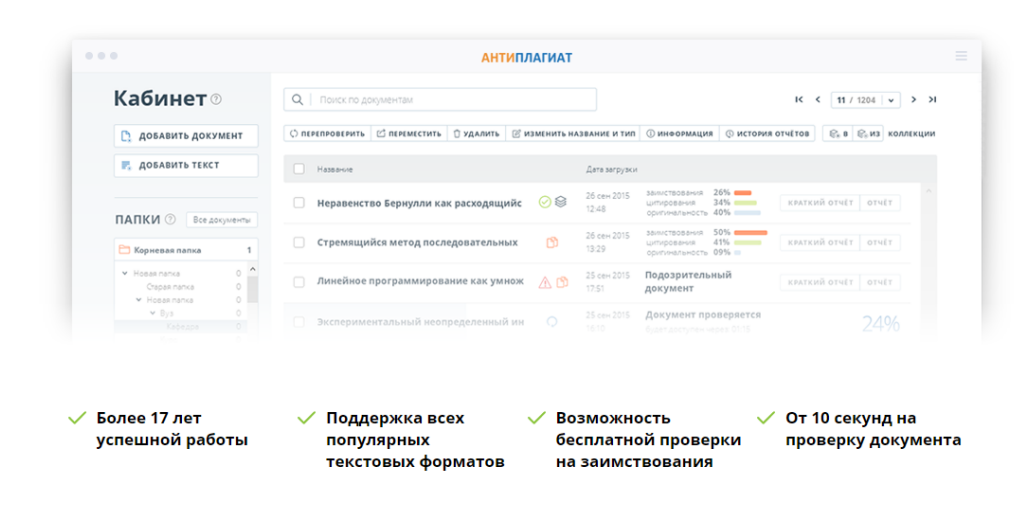

## **Система «Выпускные квалификационные работы»**

Порядок размещения выпускных квалификационных работ в электронной библиотечной системе ФГБОУ ВО «МГТУ» [\(https://mkgtu.ru/vikon/sveden/files/Poryadok\\_razmescheniya\\_VKR\\_v\\_EBS\\_vuza.pdf](https://mkgtu.ru/vikon/sveden/files/Poryadok_razmescheniya_VKR_v_EBS_vuza.pdf) )

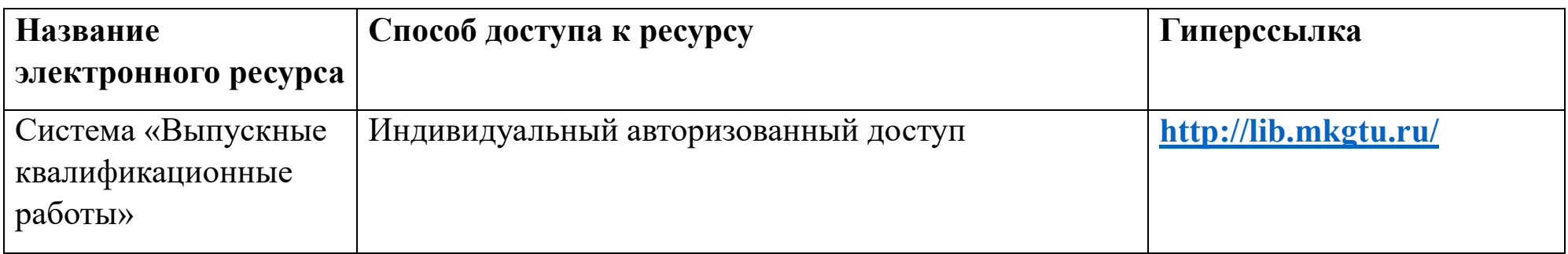

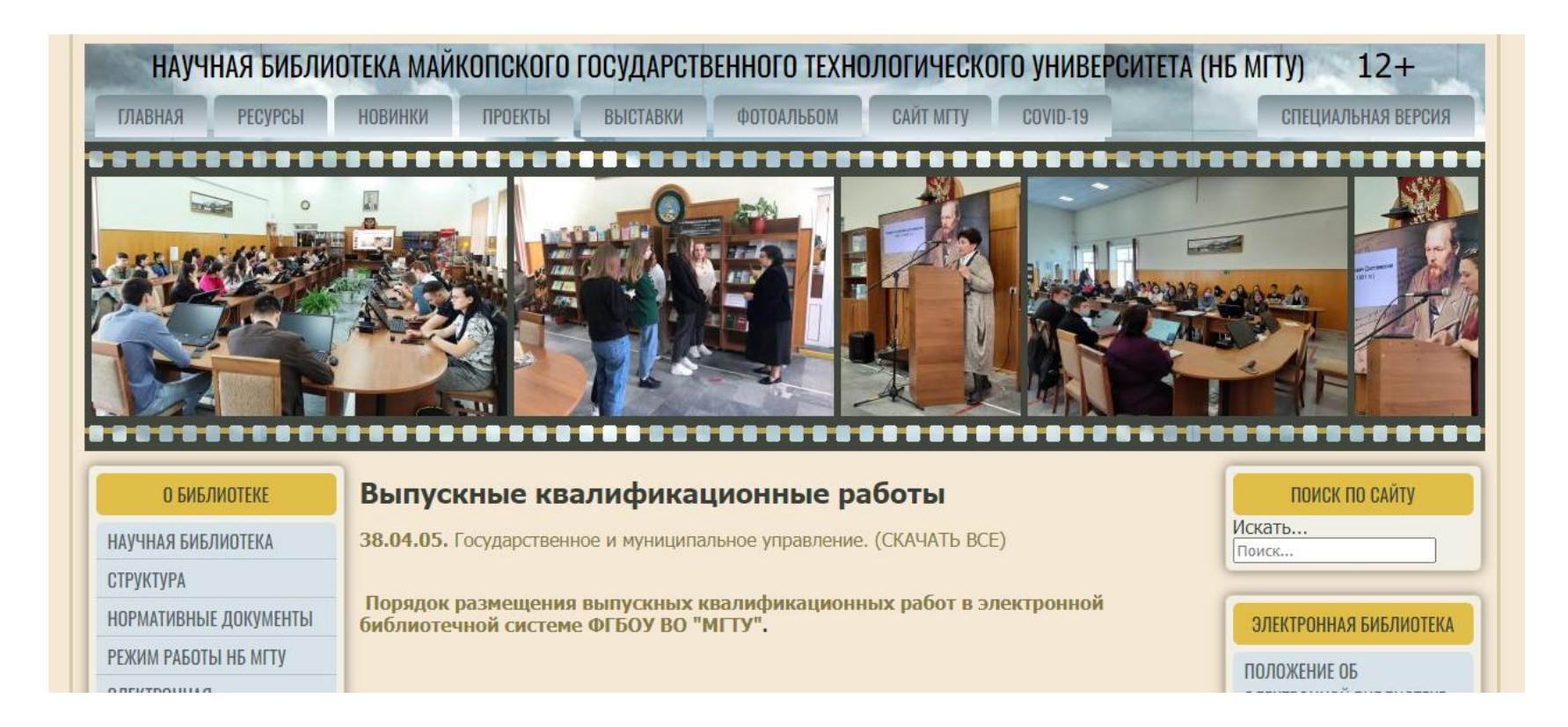